## **APLIKACJE NA DYSKU GOOGLE**

informatyka: Gimnazjum, klasa 2-3 / Szkoła podstawowa, klasa 7-8

## SCENARIUSZ LEKCJI

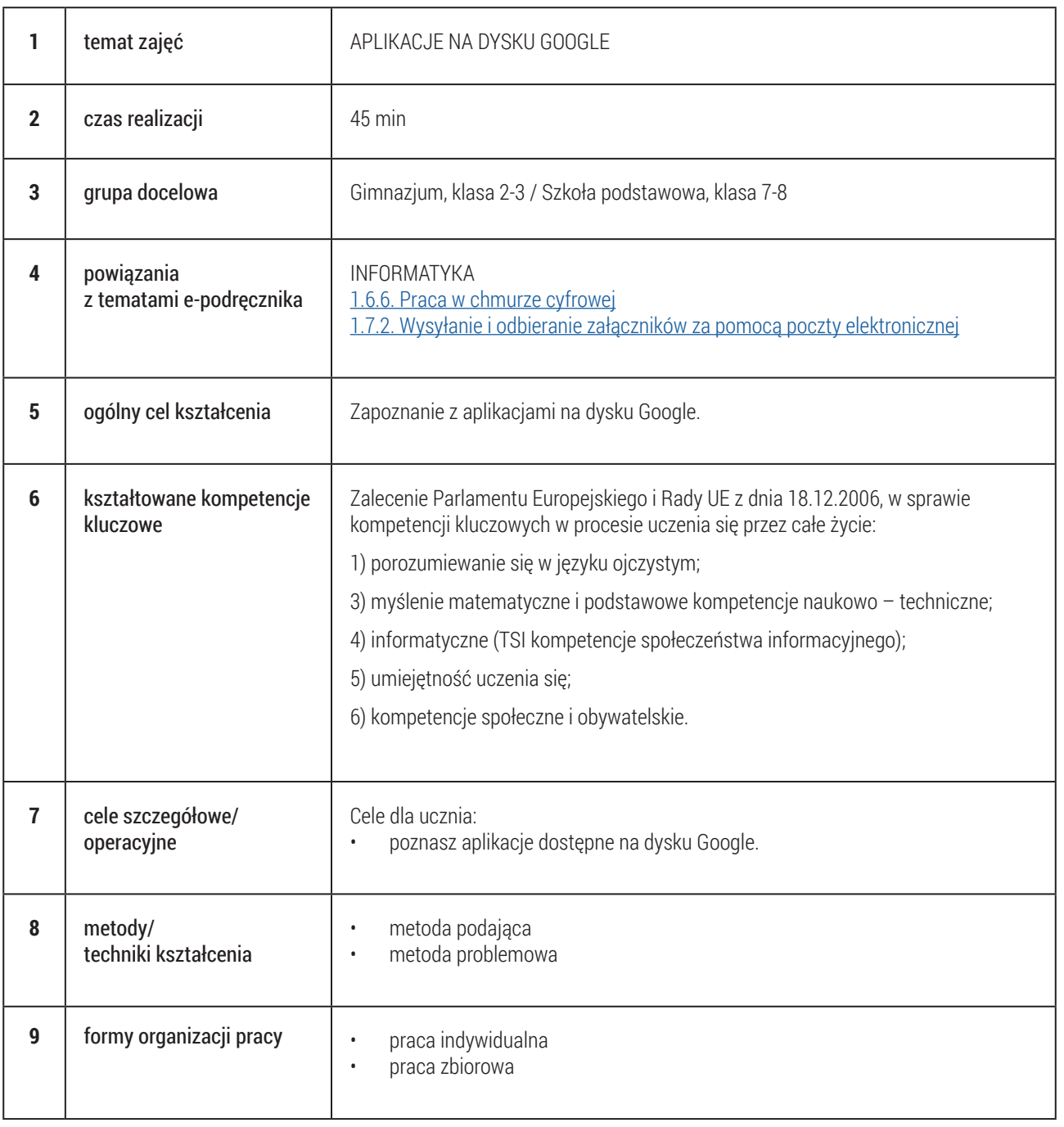

## **APLIKACJE GOOGLE**

## informatyka: Gimnazjum, klasa 2-3 / Szkoła podstawowa, klasa 7-8

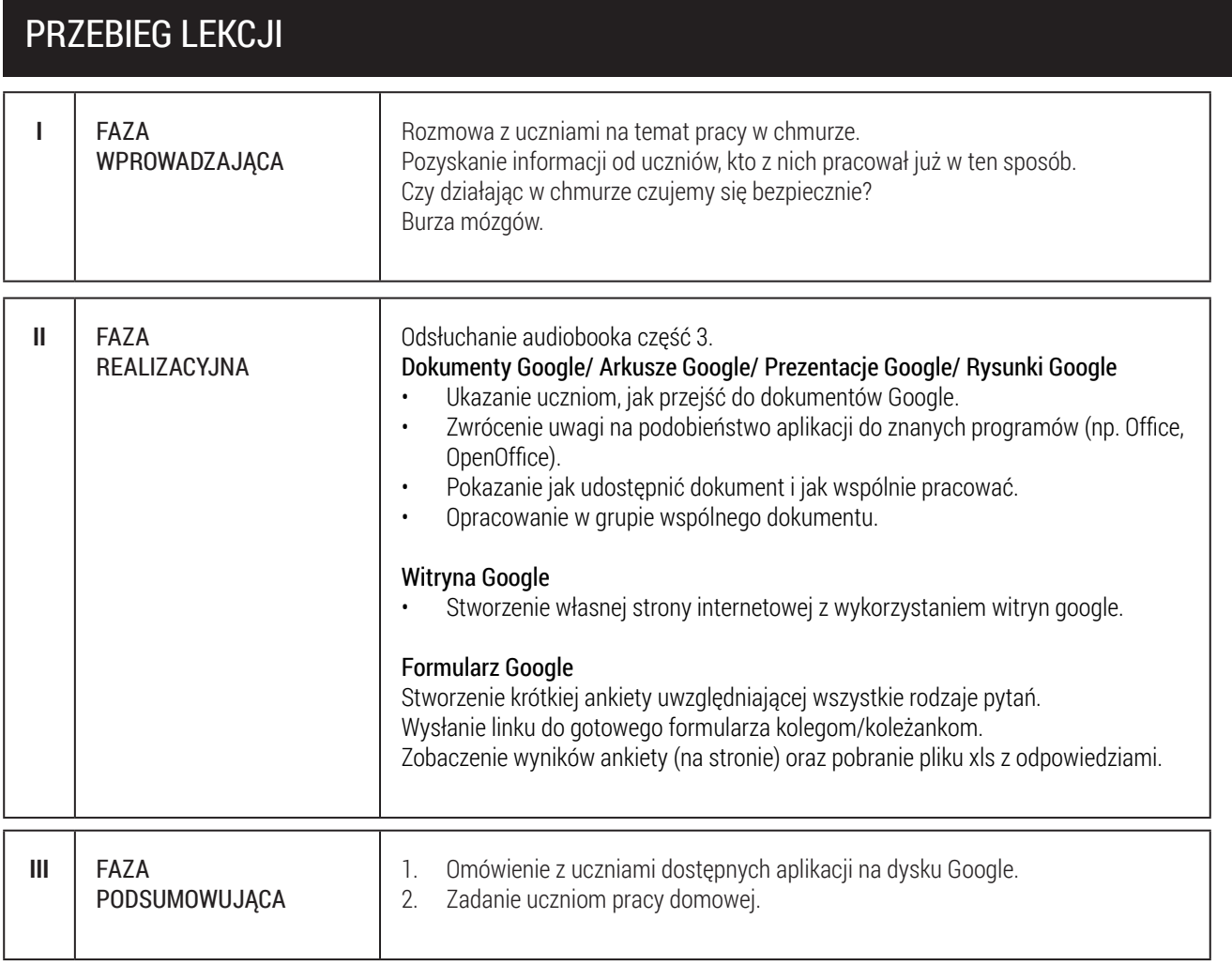